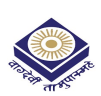

**SUBJECT: FUNDAMENTAL OF COMPUTER & INFORMATION TECHNOLOGY** 

#### **ASSIGNMENT QUESTION PAPER- FIRST**

#### **MAXIMUM MARKS: 20**

#### निर्देश:—

01. सभी प्रश्न स्वयं की हस्तलिपि में हल करना अनिवार्य है।

02. विश्वविद्यालय द्वारा प्रदाय सत्रीय उत्तरपुस्तिकाओं में ही सत्रीय प्रश्नपत्र हल करना अनिवार्य है।

03. सत्रीय कार्य उत्तरपुरितका के प्रथम पृष्ठ को सावधानीपूर्वक पूरा भरें और उसमें उसी विषय का प्रश्नपत्र हल करें जो उत्तरपुरितका के प्रथम पृष्ठ पर अंकित किया है।

04. संत्रीय कार्य उत्तरपुस्तिका अपने अध्ययन केन्द्र पर जमा कर उसकी पावती अवश्य प्राप्त करें।

## नोटः- सभी प्रश्न हल करना अनिवार्य है। सभी प्रश्नों के अंक समान हैं।

- What is the purpose of RAM in a computer system?  $Q.1$ कंप्यूटर सिस्टममें RAM का उद्देश्य क्या है
- $Q.2$ What is the purpose of a keyboard as an input device? इनपूट डिवाइस के रूप में की बोर्ड का क्या उद्देश्य है?
- $Q.3$ What is MICR (Magnetic Ink Character Recognition) technology? MICR (मैग्नेटिक इंक कैरेक्टर रिकॉग्निशन) तकनीक क्या है?
- What is a barcode and how does it work?  $Q.4$ बारकोड क्या है और यह कैसे काम करता है?
- What are storage devices in a computer system?  $O<sub>5</sub>$ कंप्यूटर सिस्टम में स्टोरेज डिवाइस क्या हैं?
- What is the purpose of an operating system (OS) in a computer system?  $Q.6$ कंप्यूटर सिस्टम में ऑपरेटिंग सिस्टम (OS) का उद्देश्य क्या है?
- $Q.7$ What are utility programs and what is their purpose in a computer system? यूटिलिटी प्रोग्राम क्या हैं और कंप्यूटर सिस्टम में उनका उद्देश्य क्या है?
- $Q.8$ What is multitasking in computer systems? कंप्यूटर सिस्टम में मल्टीटास्किंग क्या है?
- What is the purpose of the "dir" command in DOS?  $Q.9$ डॉस में "डीआईआर" कमांड का उद्देश्य क्याहै?
- Q.10 Explain the types of virus in computer. कम्प्यूटर में वायरस के प्रकारों को समझाइए।

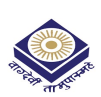

मध्य प्रदेश भोज (मुक्त) विश्वविद्यालय, भोपाल

DIPLOMA IN COMPUTER APPLICATION (DCA) (SESSION 2022-23)

SUBJECT: FUNDAMENTAL OF COMPUTER & INFORMATIONTECHNOLOGY

#### ASSIGNMENT QUESTION PAPER- SECOND AND RESOLUTION OF A RESOLUTION MAXIMUM MARKS: 20

### निर्देश: $-$

- 01 सभी प्रश्न स्वयं की हस्तलिपि में हल करना अनिवार्य है।
- 02 विश्वविद्यालय द्वारा प्रदाय सत्रीय उत्तरपुस्तिकाओं में ही सत्रीय प्रश्नपत्र हल करना अनिवार्य है।
- 03) सत्रीय कार्य उत्तरपुस्तिका के प्रथम पुष्ठ को सावधानीपूर्वक पूरा भरें और उसमें उसी विषय का प्रश्नपत्र हल करें जो उत्तरपुस्तिका के प्रथम पृष्ठ पर अंकित किया है।

04 संत्रीय कार्य उत्तरपुस्तिका अपने अध्ययन केन्द्र पर जमा कर उसकी पावती अवश्य प्राप्त करें।

### नोटः प्रश्न कमांक 01 से 05 तक के प्रश्न लघुउत्तरीय प्रश्न हैं। प्रत्येक प्रश्न 01 अंक का है।

- Q.1 What is DOS and what was its primary purpose? DOS क्या है और इसका प्राथमिक उद्देश्य क्या था?
- Q.2 What is phase modulation (PM) and what are its applications? चरण मॉडुलन (पीएम) क्या है और इसके अनुप्रयोग क्या हैं?
- Q.3 What is a digital signal and how is it represented? डिजिटल सिग्नल क्या है और इसका प्रतिनिधित्व कैसे किया जाता है?
- Q.4 Explain Types of Network. नेटवर्क के प्रकारों को समझाइए।
- Q.5 Explain Simplex, Half Duplex and Full Duplex transmission with Example. सिंप्लेक्स, हाफ डुप्लेक्स और फुल डुप्लेक्स ट्रांसमिशन को उदाहरण सहित समझाइए।

## नोट: प्रश्न कमांक-06 से 10 तक के प्रश्न दीर्घउत्तरीय प्रश्न हैं। प्रत्येक प्रश्न 03 अंक का है।

- Q.6 What is a desktop computer and how does it differ from other types of PCs? डेस्कटॉप कंप्यूटर क्या है और यह अन्य प्रकार के पीसी से कैसे भिन्न है?
- Q.7 What are the characteristics of a mainframe computer? मेनफ्रेम कंप्यूटर की विशेषताएं क्या हैं?
- Q.8 What is a printer and what is its main function? प्रिंटर क्या है और इसका मुख्य कार्य क्या है ?
- Q.9 What is an interpreter and what is its main role? एक दुभाषिया क्या है और इसकी मुख्य भूमिका क्या है?
- Q.10 What is an assembler and what is its main purpose? असेम्बलर क्या है और इसका मुख्य उद्देश्य क्या है?

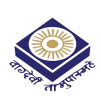

MADHYA PRADESH BHOJ (OPEN) UNIVERSITY, BHOPAL मध्य प्रदेश भोज (मुक्त) विश्वविद्यालय, भोपाल

DIPLOMA IN COMPUTER APPLICATION (DCA) (SESSION 2022-23)

### SUBJECT: PC PACKAGES (WINDOWSXP, WORD, EXCEL, POWER POINT)

#### **ASSIGNMENT QUESTION PAPER- FIRST**

#### **MAXIMUM MARKS: 20**

### निर्देश:—

- 01 सभी प्रश्न स्वयं की हस्तलिपि में हल करना अनिवार्य है।
- 02 विश्वविद्यालय द्वारा प्रदाय सत्रीय उत्तरपुस्तिकाओं में ही सत्रीय प्रश्नपत्र हल करना अनिवार्य है।
- 03 सत्रीय कार्य उत्तरपुस्तिका के प्रथम पुष्ठ को सावधानीपूर्वक पूरा भरें और उसमें उसी विषय का प्रश्नपत्र हल करें जो उत्तरपुस्तिका के प्रथम पृष्ठ पर अंकित किया है।

04 संत्रीय कार्य उत्तरपुस्तिका अपने अध्ययन केन्द्र पर जमा कर उसकी पावती अवश्य प्राप्त करें।

## नोट: प्रश्न कमांक -01 से 05 तक के प्रश्न लघुउत्तरीय प्रश्न हैं। प्रत्येक प्रश्न 01 अंक का है।

- What components are include in Windows Accessories?  $Q.1$ विंडोज एक्सेसरीज में कौन से घटक शामिल हैं?
- What are components in the Entertainment section?  $Q.2$ मनोरंजन अनुभाग में घटक क्या हैं?
- Q.3 What are best features of MS Words? एमएस वर्ड की सबसे अच्छी विशेषताएं क्या हैं?
- Q.4 What are the steps for selection a printer in Print command? प्रिंट कमांड में प्रिंटर के चयन के लिए कौन से चरण हैं?
- Write steps for inserting a picture in a word file.  $Q.5$ वर्ड फाइल में पिक्चर इन्सर्ट करने के स्टेप्स लिखिए।

## नोट:– प्रश्न कमांक–06 से 10 तक के प्रश्न दीर्घउत्तरीय प्रश्न हैं। प्रत्येक प्रश्न 03 अंक का है।

- What is Auto correct, Auto Complete and Auto Text?  $Q.6$ ऑटो करेक्ट, ऑटो कम्प्लीट और ऑटो टेक्स्ट क्या है?
- Write a brief details about Text, Rich Text format.  $Q.7$ टेक्स्ट, रिच टेक्स्ट फॉर्मेट के बारे में संक्षिप्त विवरण लिखें।
- $O.8$ How can we find different formula in MS Excel? एमएस एक्सेल में अलग-अलग फॉर्मूले कैसे खोजे जा सकते हैं?
- O.9 How can we handle database in Excel? हम एक्सेल में डेटाबेस को कैसे संभाल सकते हैं?
- Q.10 What are steps to apply conditional formatting? कंडीशनल फॉर्मेटिंग लागू करने के चरण क्या हैं?

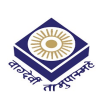

MADHYA PRADESH BHOJ (OPEN) UNIVERSITY, BHOPAL मध्य प्रदेश भोज (मुक्त) विश्वविद्यालय, भोपाल

DIPLOMA IN COMPUTER APPLICATION (DCA) (SESSION 2022-23)

SUBJECT: PC PACKAGES (WINDOWSXP, WORD, EXCEL, POWER POINT)

#### **ASSIGNMENT QUESTION PAPER- SECOND**

#### **MAXIMUM MARKS: 20**

### निर्देश:—

- सभी प्रश्न स्वयं की हस्तलिपि में हल करना अनिवार्य है।  $01$
- 02 विश्वविद्यालय द्वारा प्रदाय सत्रीय उत्तरपुस्तिकाओं में ही सत्रीय प्रश्नपत्र हल करना अनिवार्य है।
- 03 सत्रीय कार्य उत्तरपुस्तिका के प्रथम पृष्ठ को सावधानीपूर्वक पूरा भरें और उसमें उसी विषय का प्रश्नपत्र हल करें जो उत्तरपुस्तिका के प्रथम पृष्ठ पर अंकित किया है।

04 संत्रीय कार्य उत्तरपुस्तिका अपने अध्ययन केन्द्र पर जमा कर उसकी पावती अवश्य प्राप्त करें।

## नोटः प्रश्न कमांक -01 से 05 तक के प्रश्न लघुउत्तरीय प्रश्न हैं। प्रत्येक प्रश्न 01 अंक का है।

- What are use of Notepad?  $Q.1$ नोटपैड के उपयोग क्या हैं?
- O.2 What are best features of Windows XP? विंडोज एक्सपी की सबसे अच्छी विशेषताएं क्या हैं?
- Q.3 How can use of mail merge? Explain step by step. मेल मर्ज का उपयोग कैसे कर सकते हैं ? स्टेप बाई स्टेप समझाएं।
- How can arrange formatting of a page in documents?  $Q.4$ दस्तावेज़ों में पृष्ठ के फॉर्मेटिंग की व्यवस्था कैसे की जा सकती है?
- Explain Find and Replace command with details.  $Q.5$ फाइंड एंड रिप्लेस कमांड को विवरण सहित समझाइए।

### नोट:– प्रश्न कमांक–06 से 10 तक के प्रश्न दीर्घउत्तरीय प्रश्न हैं। प्रत्येक प्रश्न 03 अंक का है।

- Q.6 How to insert a table in a word file? वर्ड फाइल में टेबल कैसे डालते हैं?
- O.7 What is wizard and what is its use? विज़ार्ड क्या है और इसका क्या उपयोग है?
- Q.8 Write steps about work on multiple sheets. मल्टीप्ल शीट्स पर कार्य के बारे में पद लिखें।
- Q.9 How can insert charts in excel sheets? एक्सेल शीटस में चार्टस कैसे इन्सर्ट कर सकते हैं?
- Q.10 How to insert a date and time in excel sheet by a formula? सूत्र द्वारा एक्सेल शीट में दिनांक और समय कैसे सम्मिलित करें?

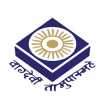

#### ASSIGNMENT QUESTION PAPER- FIRST AND RESIGNMENT QUESTION PAPER- FIRST AND RESIGNMENT OUTSIDE ASSIGNMENT OF A SA

### निर्देश: $-$

- 01. सभी प्रश्न स्वयं की हस्तलिपि में हल करना अनिवार्य है।
- 02. विश्वविद्यालय द्वारा प्रदाय सत्रीय उत्तरपुस्तिकाओं में ही सत्रीय प्रश्नपत्र हल करना अनिवार्य है।
- 03. सत्रीय कार्य उत्तरपुस्तिका के प्रथम पुष्ठ को सावधानीपूर्वक पूरा भरें और उसमें उसी विषय का प्रश्नपत्र हल करें जो उत्तरपुस्तिका के प्रथम पृष्ठ पर अंकित किया है।
- 04. संत्रीय कार्य उत्तरपुस्तिका अपने अध्ययन केन्द्र पर जमा कर उसकी पावती अवश्य प्राप्त करें।

# नोटः— सभी प्रश्न हल करना अनिवार्य है। सभी प्रश्नों के अंक समान हैं।

- Q.1 Explain the concept of Database. डेटा बेस की अवधारणा को समझाइए।
- Q.2 Explain the Features of Ms-Access. एमएस-एƛेस की िवशेषताएं बताएं
- Q.3 What is Wild Card? Explain it. वाइल्ड कार्ड क्या है? इसे समझाइए।
- Q.4 Write steps of sorting data. आँकड़ों को क्रमबद्ध करने के चरण लिखिए।
- Q5 What is table in MS-ACCESS? MS-Access में टेबल क्या है?
- Q.6 What is the purpose of aggregate functions in a database query? डेटाबेस क्यूरी में समुच्चय फलन कार्यों का उद्देश्य क्या है?
- Q.7 Explain various types of Form. विभिन्न प्रकार के फॉर्म को समझाइए।
- Q.8 Write a steps of creating a Macro. मैक्रो बनाने के चरण लिखिए।
- Q.9 How can you use the COUNT function to retrieve the number of records in a table? तालिका में रिकॉर्डस की संख्या पुन प्राप्त करने के लिए आप COUNT फ़ंक्शन का उपयोग कैसे कर सकते हैं?
- Q.10 Why is data validation important in form design? प्रपत्र डिज़ाइन में डेटा सत्यापन क्यों महत्वपूर्ण है।

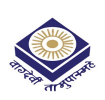

मध्य प्रदेश भोज (मुक्त) विश्वविद्यालय, भोपाल

DIPLOMA IN COMPUTER APPLICATION (DCA) (SESSION 2022-23)

**SUBJECT: M.S ACCESS** 

#### **ASSIGNMENT QUESTION PAPER- SECOND**

#### **MAXIMUM MARKS: 20**

#### निर्देश:—

- सभी प्रश्न स्वयं की हस्तलिपि में हल करना अनिवार्य है।  $01$
- 02. विश्वविद्यालय द्वारा प्रदाय सत्रीय उत्तरपुस्तिकाओं में ही सत्रीय प्रश्नपत्र हल करना अनिवार्य है।
- 03. सत्रीय कार्य उत्तरपुस्तिका के प्रथम पृष्ठ को सावधानीपूर्वक पूरा भरें और उसमें उसी विषय का प्रश्नपत्र हल करें जो उत्तरपुस्तिका के प्रथम पृष्ठ पर अंकित किया है।
- 04. संत्रीय कार्य उत्तरपुस्तिका अपने अध्ययन केन्द्र पर जमा कर उसकी पावती अवश्य प्राप्त करें।

## नोट:- सभी प्रश्न हल करना अनिवार्य है। सभी प्रश्नों के अंक समान हैं।

 $Q1.$ Explain software requirement in MS-ACCESS.

एमएस. एक्सेस में सॉफ्टवेयर की आवश्यकता को समझाइए।

- What is the Process of creating a table in MS-ACCESS? Q2. माइक्रोसॉफ्ट एक्सेस में टेबल बनाने की प्रक्रिया क्या है।
- How is a one-to-many relationship represented in a database?  $Q.3$ एक डेटा बेस में एक से कई संबंध कैसे दर्शाए जाते हैं?
- $Q.4$ What is the purpose of the DATE function in a database query? डेटाबेस केरी में DATE फ़ंक्शन का उद्देश्य क्या है?
- What is the purpose of designing a form in Microsoft Access?  $Q.5$ माइक्रोसॉफ्ट एक्सेस में फॉर्म को डिजाइन करने का उद्देश्य क्या है?
- What are the advantages and disadvantages of using macros in Microsoft Access?  $Q.6$ माइक्रोसॉफ्ट एक्सेस में मैक्रोज़ का उपयोग करने के क्या फायदे और नुकसान हैं?
- Express the process of modifying table in a MS-ACCESS.  $Q.7$ MS-Access में तालिका को संशोधित करने की प्रक्रिया को व्यक्त करें।
- $Q.8$ What is the purpose of Microsoft Access and how can it be beneficial formanaging data? माइक्रोसॉफ्ट एक्सेस का उद्देश्य क्या है और यह डेटा के प्रबंधन के लिए कैसे फायदेमंद हो सकता है?
- O.9 What is a table in Microsoft Access, and what are the key components of a table? माइक्रोसॉफ्ट एक्सेस में तालिका क्या है,और तालिका के प्रमुख घटक क्या हैं?
- Q.10 How do you create a new report in Microsoft Access? Explain the steps involved. आप माइक्रोसॉफ्ट एक्सेस में एक नई रिपोर्ट कैसे बनाते हैं? शामिल कदमों की व्याख्या करें।

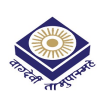

मध्य प्रदेश भोज (मुक्त) विश्वविद्यालय, भोपाल

DIPLOMA IN COMPUTER APPLICATION (DCA) (SESSION 2022-23)

**SUBJECT: PROGRAMMING IN C** 

#### **ASSIGNMENT QUESTION PAPER- FIRST**

#### **MAXIMUM MARKS: 20**

#### निर्देश:—

- 01. सभी प्रश्न स्वयं की हस्तलिपि में हल करना अनिवार्य है।
- 02. विश्वविद्यालय द्वारा प्रदाय सत्रीय उत्तरपुस्तिकाओं में ही सत्रीय प्रश्नपत्र हल करना अनिवार्य है।
- 03. सत्रीय कार्य उत्तरपुस्तिका के प्रथम पृष्ठ को सावधानीपूर्वक पूरा भरें और उसमें उसी विषय का प्रश्नपत्र हल करें जो उत्तरपुस्तिका के प्रथम पृष्ठ पर अंकित किया है।
- 04. संत्रीय कार्य उत्तरपुरितका अपने अध्ययन केन्द्र पर जमा कर उसकी पावती अवश्य प्राप्त करें।

## नोट:- सभी प्रश्न हल करना अनिवार्य है। सभी प्रश्नों के अंक समान हैं।

- Q.1 What do you mean by Interpreter? दुभाषिया से आप क्या समझते हैं ?
- Q.2 Explain operator in short? ऑपरेटर को संक्षेप में समझाइए ?
- Q.3 Write down the uses of variables and constants? चरों और स्थिरांकों के उपयोग लिखिए ?
- Q.4 What is the use of goto statement? गोटो स्टेटमेंट का क्या उपयोग है ?
- Q.5 What are pointers? संकेतक क्या होते हैं ?
- Q.6 Describe the use of structure? स्टक्चर के उपयोग के बारे में बताएं ?
- Q.7 What is use of union of structures? संरचनाओं के संघ का उपयोग क्या है ?
- Q.8 What is linked list? लिंक्ड लिस्ट क्या है ?
- Q.9 What is a file? फाइल क्या है ?
- Q.10 Explain the use of Preprocessor in C?<br>C में प्रीप्रोसेसर के उपयोग के बारे में बताएं ?

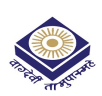

#### **SUBJECT: PROGRAMMING IN C**

#### **ASSIGNMENT QUESTION PAPER- SECOND**

**MAXIMUM MARKS: 20** 

### निर्देश:—

- 01. सभी प्रश्न स्वयं की हस्तलिपि में हल करना अनिवार्य है।
- 02. विश्वविद्यालय द्वारा प्रदाय सत्रीय उत्तरपुस्तिकाओं में ही सत्रीय प्रश्नपत्र हल करना अनिवार्य है।
- 03. सत्रीय कार्य उत्तरपुस्तिका के प्रथम पृष्ठ को सावधानीपूर्वक पूरा भरें और उसमें उसी विषय का प्रश्नपत्र हल करें जो उत्तरपुस्तिका के प्रथम पृष्ठ पर अंकित किया है।
- 04. संत्रीय कार्य उत्तरपुस्तिका अपने अध्ययन केन्द्र पर जमा कर उसकी पावती अवश्य प्राप्त करें।

## नोटः- सभी प्रश्न हल करना अनिवार्य है। सभी प्रश्नों के अंक समान हैं।

- Q.1 What do you mean by Machine Language? मशीनी भाषा से आप क्या समझते हैं ?
- Q.2 Explain Assembler in short? असेम्बलर को संक्षेप में समझाइए ?
- Q.3 Write down the feature of C Language? C) लैंग्वेज की विशेषता लिखिए ?
- Q.4 What are the functions of strings? स्टिंग्स के कार्य क्या हैं ?
- Q.5 What is the function for random access to files? फ़ाइलों के लिए यादृच्छिक अभिगम के लिए क्या कार्य है ?
- Q.6 Write short note on Dynamic memory allocation? डायनेमिक मेमोरी एलोकेशन पर संक्षिप्त नोट लिखें ?
- Q.7 What are arrays? What is One and Two Dimensional Arrays? सरणियाँ क्या हैं? एक और दो आयामी सरणी क्या है ?
- O.8 What is the structure Initialization? संरचना आरंभीकरण क्या है ?
- Q.9 What are the use of Union and of linked list? संघ और लिंक्ड सूची का क्या उपयोग है ?
- Q.10 Explain file Handling in C in detail? C में फाइल हैंडलिंग को विस्तार से समझाइए ?

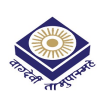

#### **SUBJECT: GUI PROGRAMMING IN VISUAL BASIC**

#### **ASSIGNMENT QUESTION PAPER- FIRST**

**MAXIMUM MARKS: 20** 

### निर्देश:—

- 01 सभी प्रश्न स्वयं की हस्तलिपि में हल करना अनिवार्य है।
- 02 विश्वविद्यालय द्वारा प्रदाय सत्रीय उत्तरपुस्तिकाओं में ही सत्रीय प्रश्नपत्र हल करना अनिवार्य है।
- 03 सत्रीय कार्य उत्तरपुस्तिका के प्रथम पुष्ठ को सावधानीपूर्वक पूरा भरें और उसमें उसी विषय का प्रश्नपत्र हल करें जो उत्तरपुस्तिका के प्रथम पृष्ठ पर अंकित किया है।
- 04 संत्रीय कार्य उत्तरपुस्तिका अपने अध्ययन केन्द्र पर जमा कर उसकी पावती अवश्य प्राप्त करें।

## नोटः- सभी प्रश्न हल करना अनिवार्य है। सभी प्रश्नों के अंक समान हैं।

- Q.1. what do you mean by Visual Basic? विजुअल बेसिक से आप क्या समझते हैं ?
- Q.2 Explain the properties window? प्रॉपर्टीज विंडो के बारे में बताएं ?
- Q.3 Explain Object Oriented Programming? ऑब्जेक्ट ओरिएंटेड प्रोग्रामिंग के बारे में बताएं?
- Q.4 What is the use of forms Basics? फॉर्म बेसिक्स का उपयोग क्या है ?
- Q.5 What are Pop- Up Menus? पॉप-अप मेनू क्या हैं ?
- Q.6 Describe the use of Dialog Boxes? डायलॉग बॉक्स के उपयोग का वर्णन करें ?
- O.7 What is use of the Drive List Box? ड़ाइव सूची बॉक्स का उपयोग क्या है ?
- Q.8 What is Debugging? डिबगिंग क्या है ?
- Q.9 What is the use of Slider Control? स्लाइडर नियंत्रण का उपयोग क्या है ?
- Q.10 Explain the use of Menu Editor? मेन्यू एडिटर के उपयोग के बारे में बताएं ?

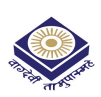

#### **SUBJECT: GUI PROGRAMMING IN VISUAL BASIC**

#### **ASSIGNMENT QUESTION PAPER- SECOND**

**MAXIMUM MARKS: 20** 

### निर्देश:—

- सभी प्रश्न स्वयं की हस्तलिपि में हल करना अनिवार्य है।  $01$
- 02 विश्वविद्यालय द्वारा प्रदाय सत्रीय उत्तरपुस्तिकाओं में ही सत्रीय प्रश्नपत्र हल करना अनिवार्य है।
- 03 सत्रीय कार्य उत्तरपुस्तिका के प्रथम पृष्ठ को सावधानीपूर्वक पूरा भरें और उसमें उसी विषय का प्रश्नपत्र हल करें जो उत्तरपुस्तिका के प्रथम पृष्ठ पर अंकित किया है।
- 04 सत्रीय कार्य उत्तरपुस्तिका अपने अध्ययन केन्द्र पर जमा कर उसकी पावती अवश्य प्राप्त करें।

## नोट:- सभी प्रश्न हल करना अनिवार्य है। सभी प्रश्नों के अंक समान हैं।

- Q.1 What do you mean by Machine Language? मशीनी भाषा से आप क्या समझते हैं ?
- Q.2 Explain Assembler in short? असेम्बलर को संक्षेप में समझाइए ?
- Q.3 Write down the feature of C Language? C लैंग्वेज की विशेषता लिखिए ?
- Q.4 What are the functions of strings? स्टिंग्स के कार्य क्या हैं ?
- Q.5 What is the function for random access to files? फ़ाइलों के लिए यादृच्छिक अभिगम के लिए क्या कार्य है ?
- Q.6 Write short note on Dynamic memory allocation? डायनेमिक मेमोरी एलोकेशन पर संक्षिप्त नोट लिखें ?
- Q.7 What are arrays? What is One and Two Dimensional Arrays? सरणियाँ क्या हैं? एक और दो आयामी सरणी क्या है ?
- O.8 What is the structure Initialization? संरचना आरंभीकरण क्या है ?
- Q.9 What are the use of Union and of linked list? संघ और लिंक्ड सूची का क्या उपयोग है ?
- Q.10 Explain file Handling in C in detail? C में फाइल हैंडलिंग को विस्तार से समझाइए ?

मध्य प्रदेश भोज (मुक्त) विश्वविद्यालय, भोपाल

DIPLOMA IN COMPUTER APPLICATION (DCA) (SESSION 2022-23)

SUBJECT: INTERNET AND WEB PAGE DESIGNING

#### ASSIGNMENT QUESTION PAPER- FIRST NAMEL AND THE MAXIMUM MARKS: 20

#### निर्देश:—

- 01 सभी प्रश्न स्वयं की हस्तलिपि में हल करना अनिवार्य है।
- 02 विश्वविद्यालय द्वारा प्रदाय सत्रीय उत्तरपुस्तिकाओं में ही सत्रीय प्रश्नपत्र हल करना अनिवार्य है।
- 03) सत्रीय कार्य उत्तरपुस्तिका के प्रथम पृष्ठ को सावधानीपूर्वक पूरा भरें और उसमें उसी विषय का प्रश्नपत्र हल करें जो उत्तरपुस्तिका के प्रथम पृष्ठ पर अंकित किया है।
- 04 संत्रीय कार्य उत्तरपुरितका अपने अध्ययन केन्द्र पर जमा कर उसकी पावती अवश्य प्राप्त करें।

# नोट:— सभी प्रश्न हल करना अनिवार्य है। सभी प्रश्नों के अंक समान हैं।

- Q.1 What do you mean by VSAT? वीसैट से आप क्या समझते हैं ?
- Q.2 Explain web based email in short? वेब आधारित ईमेल को संक्षेप में समझाइए ?
- Q.3 Write down the uses of remote logging? रिमोट लॉगिंग के उपयोग लिखिए ?
- Q.4 What is Telnet concept? टेलनेट अवधारणा क्या है ?
- Q.5 What are HTML editors? HTML संपादक क्या होते हैं ?
- Q.6 Describe the concept of Hypertext? हाइपरटेक्स्ट की अवधारणा का वर्णन करें ?
- Q.7 What is use of web servers? वेब सर्वर का उपयोग क्या है ?
- Q.8 What is Image Editors? छिव संपादक Ɛा है ?
- Q.9 What are different HTML Tags? विभिन्न HTML टैग क्या हैं ?
- Q.10 Explain the use of mailing list? मेलिंग लिस्ट के उपयोग के बारे में बताएं ?

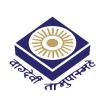

#### **SUBJECT: INTERNET AND WEB PAGE DESIGNING**

#### **ASSIGNMENT QUESTION PAPER- SECOND**

**MAXIMUM MARKS: 20** 

### निर्देश:—

- 01 सभी प्रश्न स्वयं की हस्तलिपि में हल करना अनिवार्य है।
- 02 विश्वविद्यालय द्वारा प्रदाय सत्रीय उत्तरपुस्तिकाओं में ही सत्रीय प्रश्नपत्र हल करना अनिवार्य है।
- 03 सत्रीय कार्य उत्तरपुस्तिका के प्रथम पृष्ठ को सावधानीपूर्वक पूरा भरें और उसमें उसी विषय का प्रश्नपत्र हल करें जो उत्तरपुस्तिका के प्रथम पृष्ठ पर अंकित किया है।
- 04 संत्रीय कार्य उत्तरपुस्तिका अपने अध्ययन केन्द्र पर जमा कर उसकी पावती अवश्य प्राप्त करें।

## नोटः– सभी प्रश्न हल करना अनिवार्य है। सभी प्रश्नों के अंक समान हैं।

- Q.1 What do you mean by Dial Up? डायल अप से आप क्या समझते हैं ?
- Q.2 Explain hyperlinks? हाइपरलिंक के बारे में बताएं ?
- Q.3 Write down the uses of Email? ईमेल के उपयोग लिखिए ?
- Q.4 What are the functions of web browsers? वेब ब्राउज़र के कार्य क्या हैं ?
- Q.5 What are the elements of HTML syntax? HTML सिंटैक्स के तत्व क्या हैं ?
- Q.6 Write short note on Data Transmission Protocols? डाटा ट्रांसमिशन प्रोटोकॉल पर संक्षिप्त नोट लिखें ?
- Q.7 What is concept of remote logging? रिमोट लॉगिंग की अवधारणा क्या है ?
- O.8 What is HTML Editors?  $HTML$  संपादक क्या है ?
- Q.9 What are the use of web protocols? वेब प्रोटोकॉल के उपयोग क्या हैं ?
- Q.10 Explain image editors in detail? इमेज एडिटर के बारे में विस्तार से बताएं ?